# **C\_TADM70\_21Q&As**

SAP Certified Technology Associate - OS/DB Migration for SAP NetWeaver 7.52 Exam

### **Pass SAP C\_TADM70\_21 Exam with 100% Guarantee**

Free Download Real Questions & Answers **PDF** and **VCE** file from:

**https://www.leads4pass.com/c\_tadm70\_21.html**

### 100% Passing Guarantee 100% Money Back Assurance

Following Questions and Answers are all new published by SAP Official Exam Center

**Colonization** Download After Purchase

- **@ 100% Money Back Guarantee**
- **63 365 Days Free Update**

**Leads4Pass** 

800,000+ Satisfied Customers

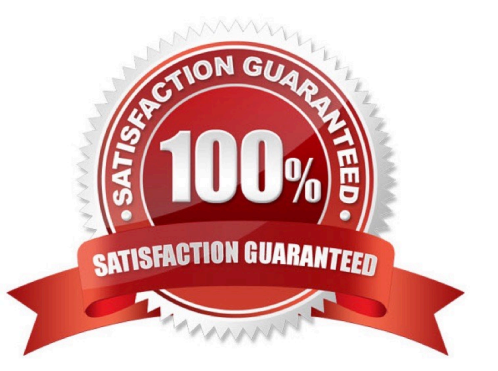

## **Leads4Pass**

#### **QUESTION 1**

Which files JPKGCTL create to enable an optimized export of packages?

- A. split\_input.txt
- B. dbsize.xml
- C. sizes.xml
- D. jsplitter\_cmd.properties

Correct Answer: C

#### **QUESTION 2**

Which of the following is a support tool for ABAP system copies

Please choose the correct answer

- A. ANAMON
- B. DISTMON
- C. AUTOMON
- D. TABMON
- Correct Answer: B

#### **QUESTION 3**

What are the steps required to migrate an ABAP based system?

There are 2 correct answers to this question

- A. Generate .\*TSK files only
- B. Technical migration preparation
- C. Unload export database
- D. Generate R3LOAD control files

Correct Answer: BD

#### **QUESTION 4**

You notice that tables were loaded into the wrong database storage unit after a R3LOAD system copy. Which of the

## **Leads4Pass**

following file types must you analyzed?

There are 2 correct answers to this question

A. .TOC

B. .STR

C. .EXT

D. .TPL

Correct Answer: BD

#### **QUESTION 5**

How does an Importing MIGMON process identify if all packages were successfully exported in a paralle export/import scenario?

Please choose the correct answer.

- A. it analyzes the content of the export tasks files
- B. it verifies the export logs for proper termination
- C. it checks the export statistics properties file for errors
- D. it compares the number of packages web the number of signal files

Correct Answer: C

[C\\_TADM70\\_21 VCE Dumps](https://www.leads4pass.com/c_tadm70_21.html) [C\\_TADM70\\_21 Practice](https://www.leads4pass.com/c_tadm70_21.html) **[Test](https://www.leads4pass.com/c_tadm70_21.html)** [C\\_TADM70\\_21 Braindumps](https://www.leads4pass.com/c_tadm70_21.html)